# App Hosting with Heroku

Show&Tell Presentation By Tanya Nam August 22, 2012

## Quick development made possible

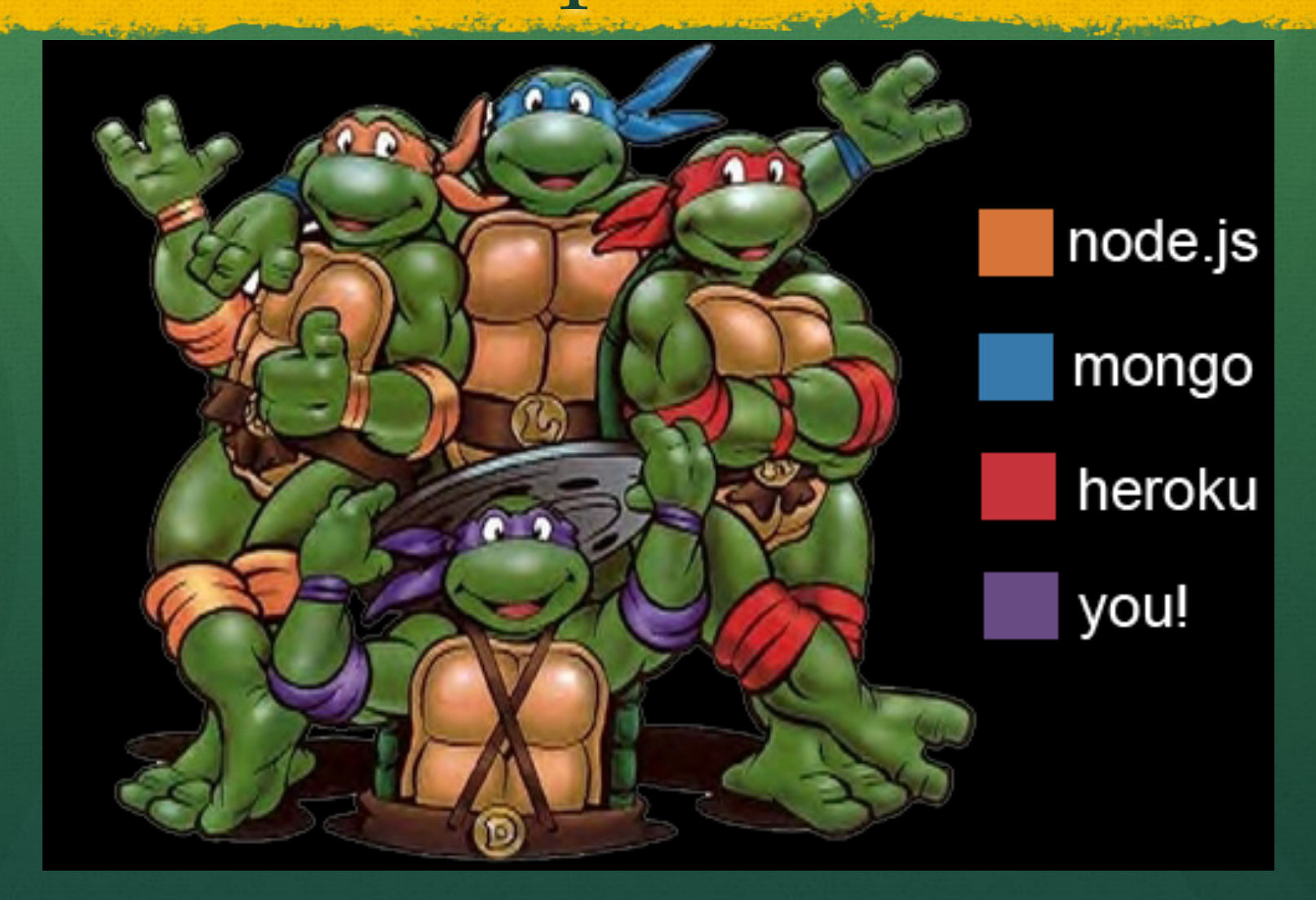

### Closer look at Heroku

• You (developer) will:

- Test changes locally
- Commit to git
- Push git repo to heroku
- Heroku will:
	- detect the app and language
	- pull the buildpack for this language
	- install dependencies (as defined in package.json)
	- discover process types (as defined in Procfile)
	- launch the app
	- scale the app

## Heroku Polyglot Platform

Cedar – latest, language-agnostic stack

**Joan Hits Sirks** 

Buildpacks: build-time adapters that compile apps into executables

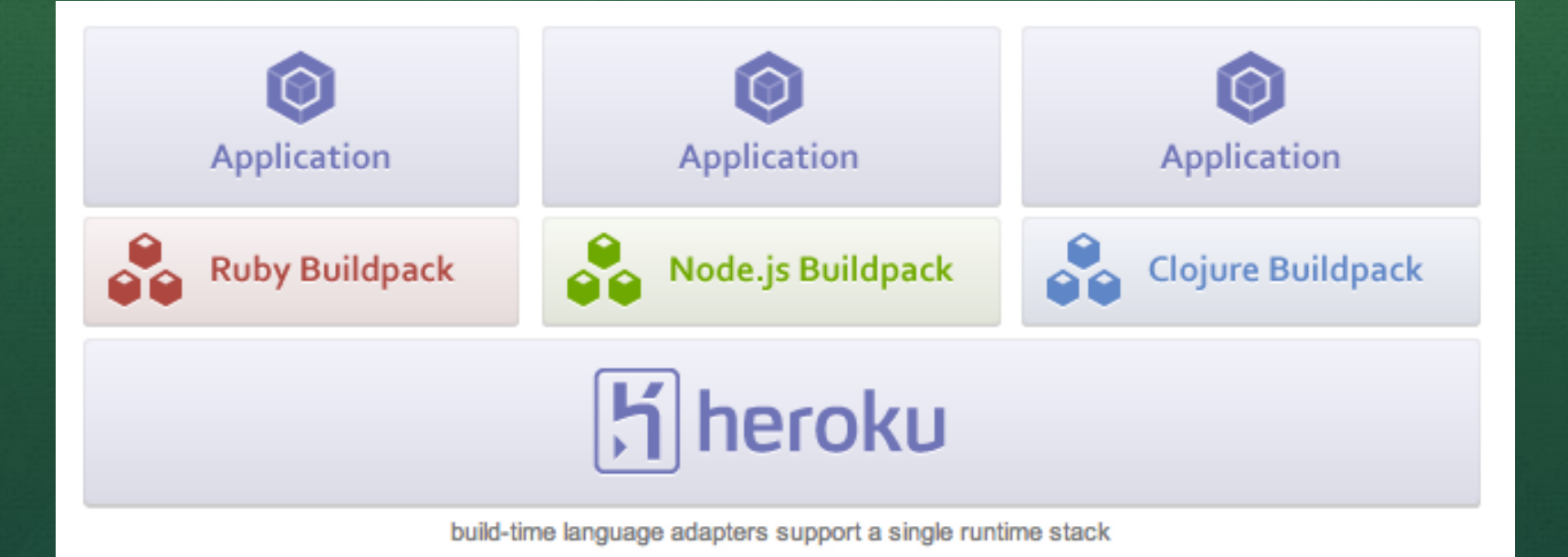

#### Process management

• What are dynos? Process managers • Process types: web, worker, cron • Defined in Procfile: web: node app.js worker: node worker.js Can create as many processes as you need => easy scaling

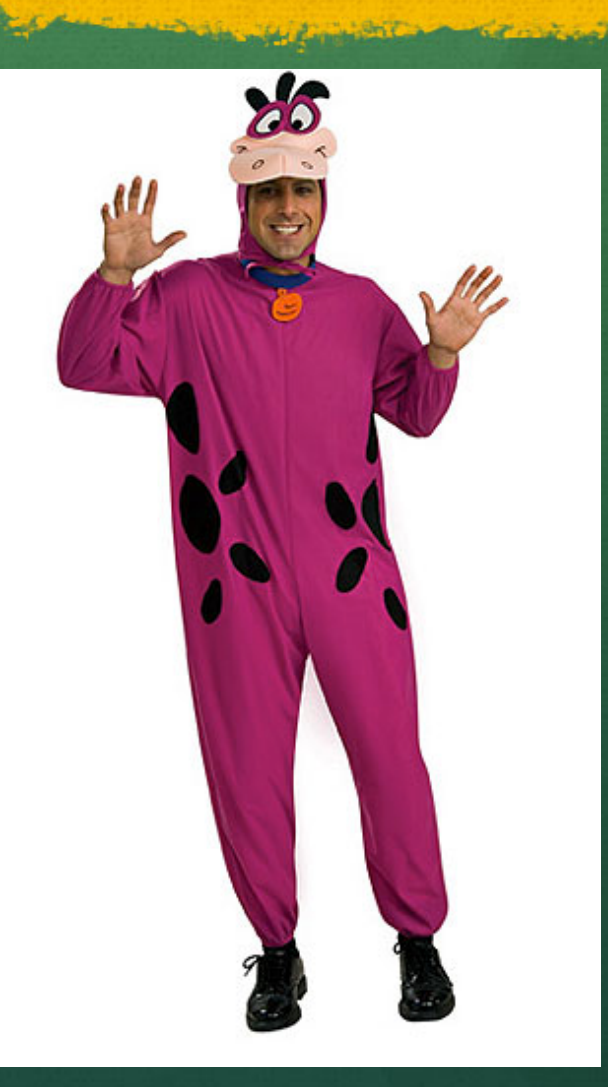

## Heroku Add-ons

- MongoLab
- Custom domains
- Apigee for Twitter API (haven't used yet)
- Scheduler (cron)
- Log management
- Memcache
- And more https://addons.heroku.com/

#### Who uses Heroku

- Hipster (acquired by AOL in 2012)
- Diaspora remember Facebook killer?
- Rapportive Gmail plugin
- SCVNGR location-based game app
- AllDayEveryDay NYC-based agency

### Other notable PaaS

- Windows Azure (.NET, node.js, Ruby, PHP)
- Nodejitsu (node.js)
- Engine Yard (Ruby, PHP)
- AppFog (PHP, Java, Python, .Net, Ruby, node.js)
- Google App Engine (Java, Python, Go)
- OpenShift by RedHat (Java, Ruby, node.js, Python, PHP, Perl)

#### Resources

- **How Heroku buildpacks work:** http://blog.heroku.com/archives/2012/7/17/ buildpacks/
- Why instant deployment matters: http://blog.heroku.com/archives/2009/2/23/ why\_instant\_deployment\_matters/
- Who uses Heroku: http://success.heroku.com/